# Растровая и векторна графика. Форматы графических фа

# Домашнее задание

Решение Дано  $N = 2^i$  $N = 256$  $2^i = 256$  $x-y = 1024 \cdot 768$  $i = 8$  бит  $\ln - ?$  $In = \frac{8 \cdot 1024 \cdot 768}{768} = 768K6$  $8 \cdot 1024$ 

Ответ: 768 Кб

# Найдите отличия:

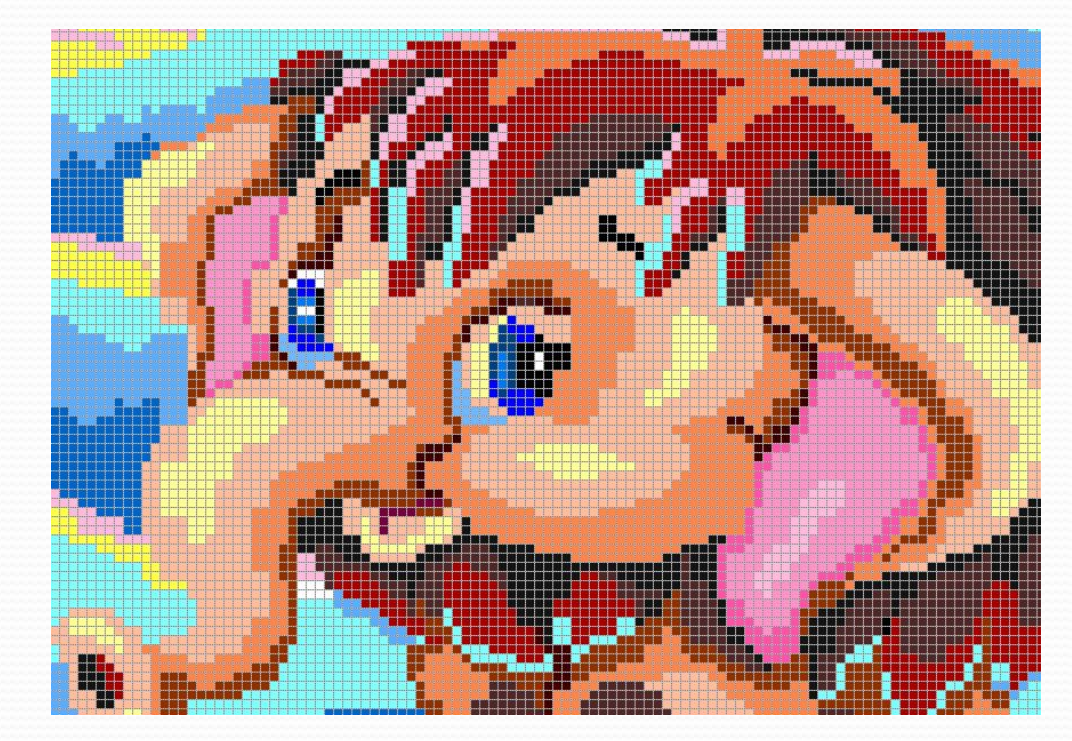

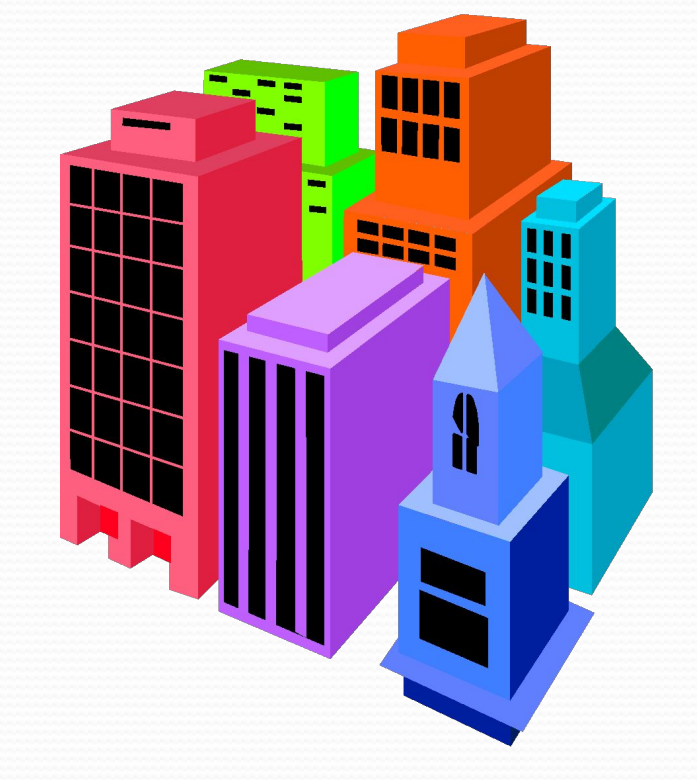

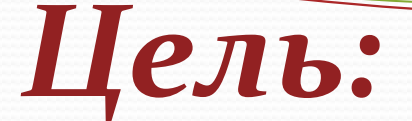

Познакомится с видами компьютерной графики; Познакомиться с основными характеристиками растровой и векторной графики и сравнить их; Выполнить практическое задание.

# *Сǿавниȁельная ȁаблица*

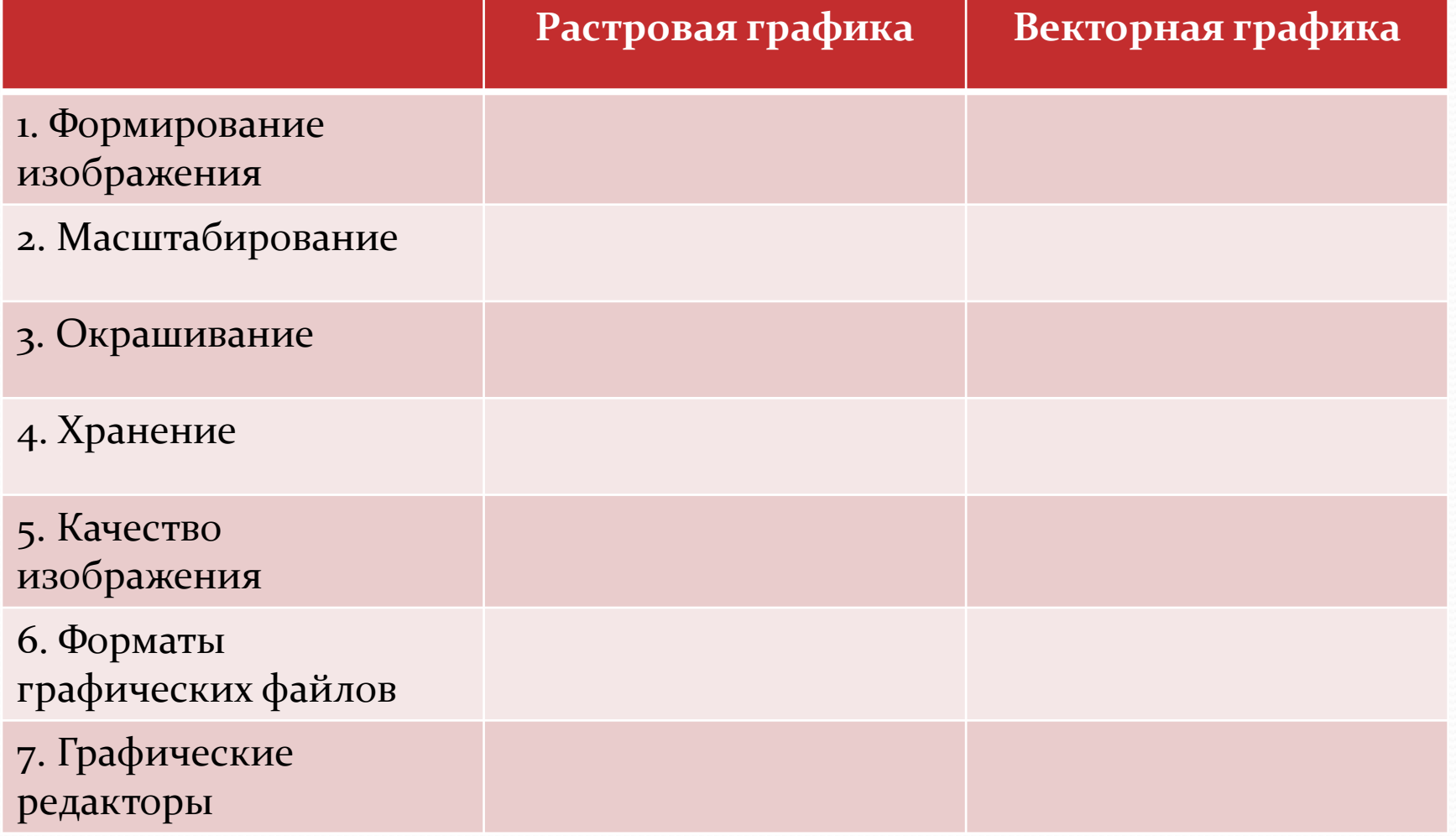

### Растровая графика

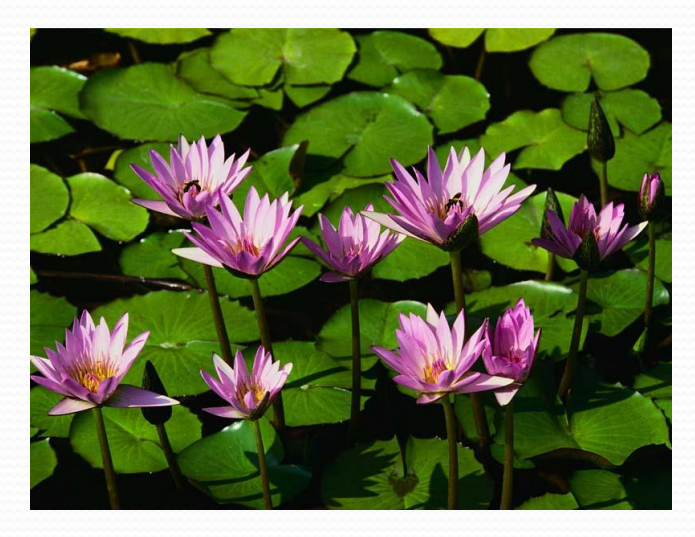

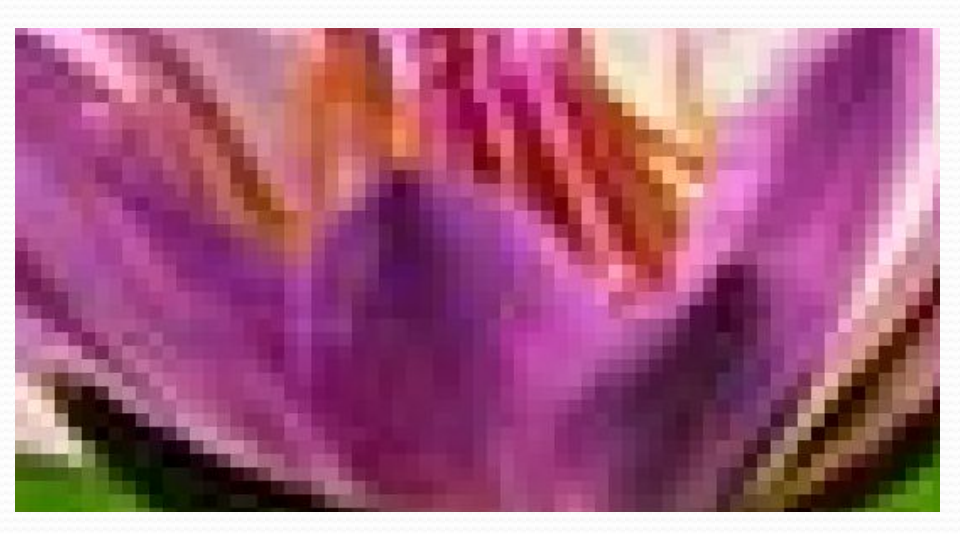

Растровое изображение формируется из точек различного цвета (пикселей), которые образуют строки и столбцы. Закрашивается каждый пиксель. **Достоинства:** высокая точность передачи цветов и полутонов, хорошая печать Недостатки: большой информационный объем, чувствительны к масштабированию

### Векторная графика

Векторное изображение формируется из базовых графических объектов, для каждого из которых задаются координаты опорных точек, формулы рисования объекта, а также цвет, толщина и стиль линии его контура. Окрашивается весь объект. Достоинства: небольшой информационный объем, хорошо масштабируются Недостатки: невысокое качество, проблемы при печати

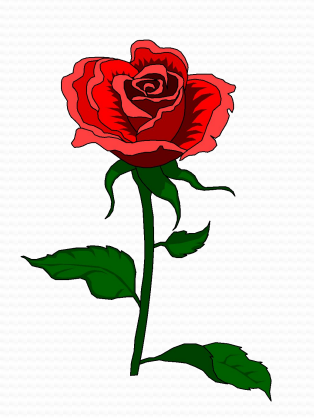

# *Фоǿмаȁы гǿафичеȀких файлов*

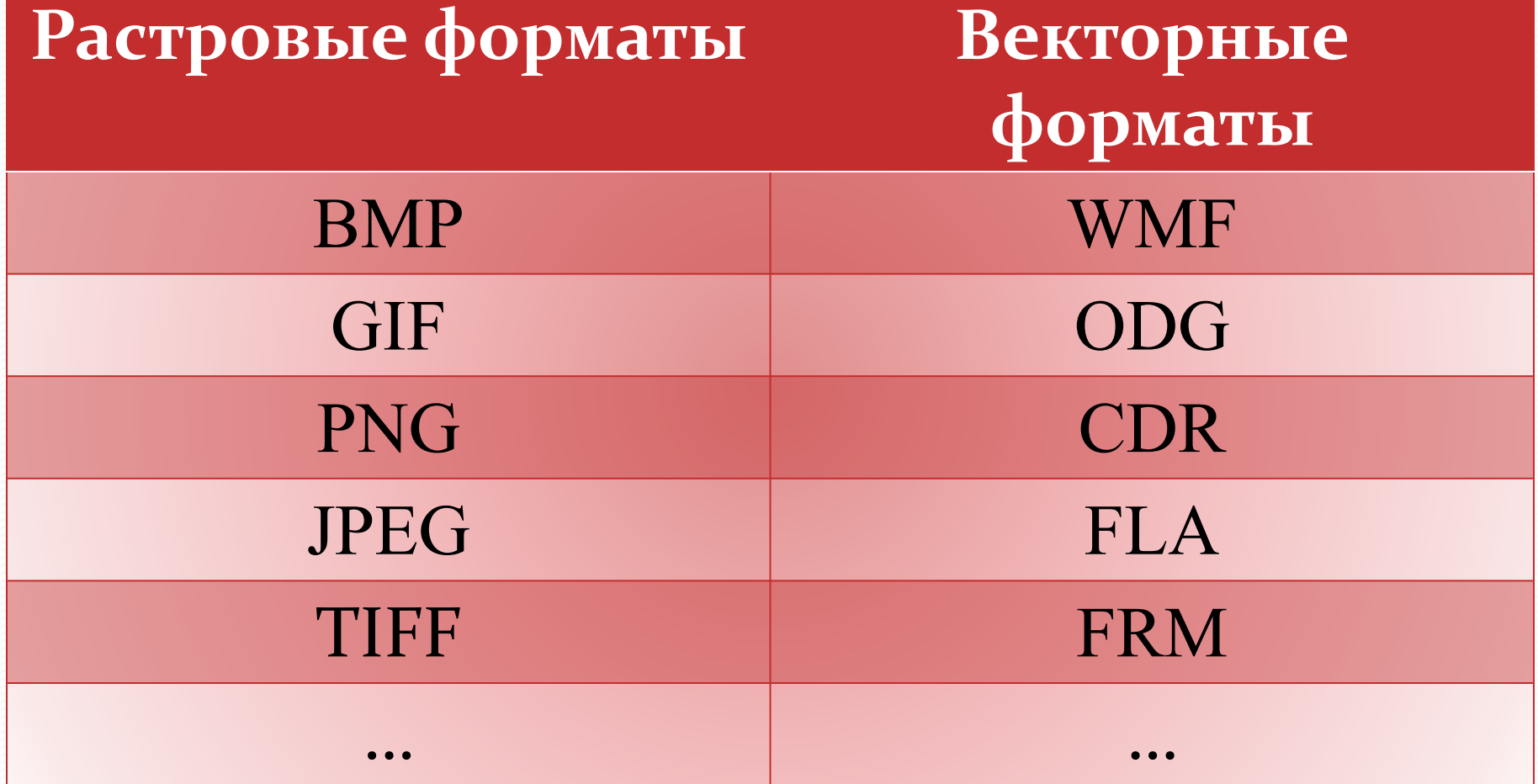

## Практическая работа

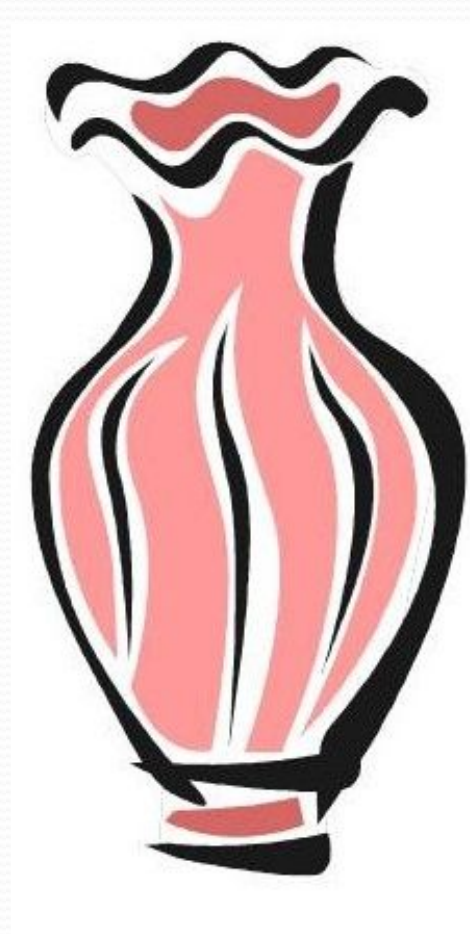

#### **ЗадаǼие.**

Дана ваза в двух форматах: растровом (ваза1.png) и векторном (ваза1.odg). Дорисовать в ней цветок растровом редакторе Paint и в векторном OpenOffice.org Draw.

#### Критерии оценивания:

- объем выполненной работы:
	- 2 рисунка 2 балла, 1 рисунок 1 балл;
- аккуратность 1 балл;
- пропорциональность объектов 1 балл;
- сочетание объектов по цветовой гамме 1 балл.

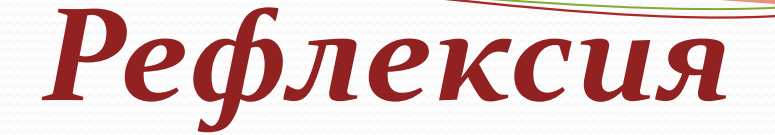

В каком редакторе нарисовать цветок было легче? В каком редакторе вам работалось быстрее? В каком редакторе получился более качественный цветок?

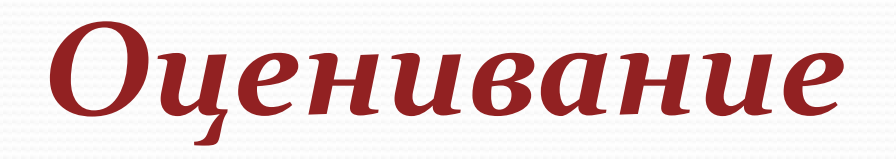

Посчитайте сумму своих баллов и выставите себе оценку за урок:

«5» - от 16 до 18 баллов

«4» - от 13 до 15 баллов

«3» - от 10 до 12 баллов

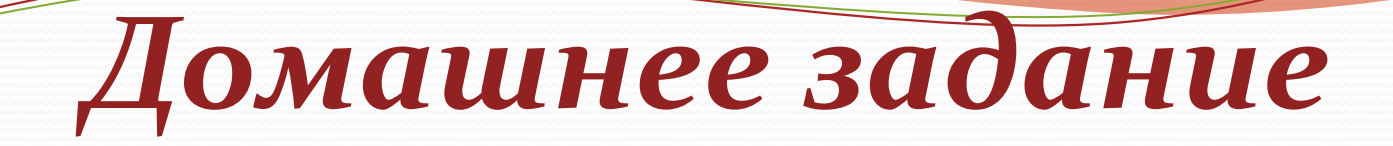

 $§ 1.2$ Творческое задание: выяснить происхождение слов «РАСТР» и «ПИКСЕЛЬ», ответ оформить в виде буклета. Обязательно указать источники

# Спасибо за урок! До встречи!